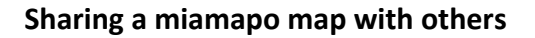

**By using a shareable link, you can easily share your miamapo maps with others. This link allows read-only access to the current version of your map, even for users without a miamapo account.**

 $\Gamma$   $\Box$  $\mathbf{\mathbf{I}}$  $\bigodot$ <u> Jr.</u> R  $\approx$  $\blacktriangledown$  $\Box$ Export Version Arrange Area Import Share **Save 芝 Format D**Information **DIMENSIONS** Width  $\sf X$ 179,39 m 44,26 m Ý Height 82,97 m 38,32 m

To share a miamapo map, select the "Share" option in the map overview or in the map editor.

Copy the generated link using the "Copy" button.

Now, paste it into an email or message that you send to your colleagues, customers, or business partners. You can also embed the link on your website or include it in your proposals.

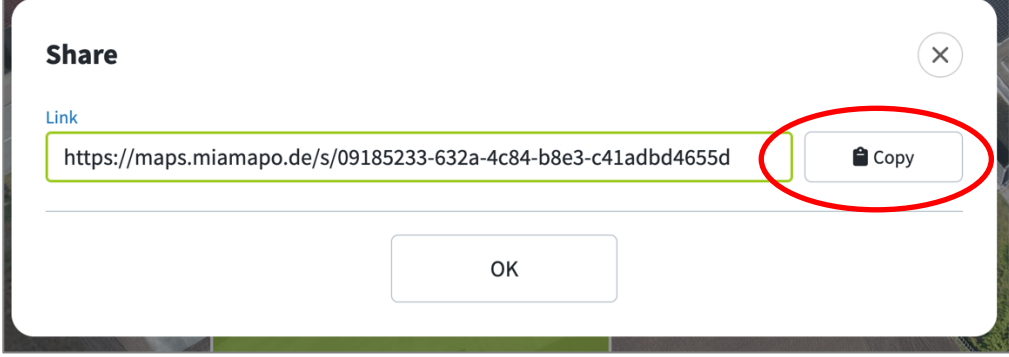

The recipient of your message can view the miamapo map by opening the link.

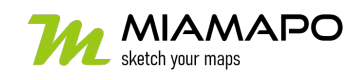

## **Sharing a miamapo map**

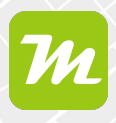

Please note that anyone in possession of the link can view the map. The latest version of the map will always be displayed.

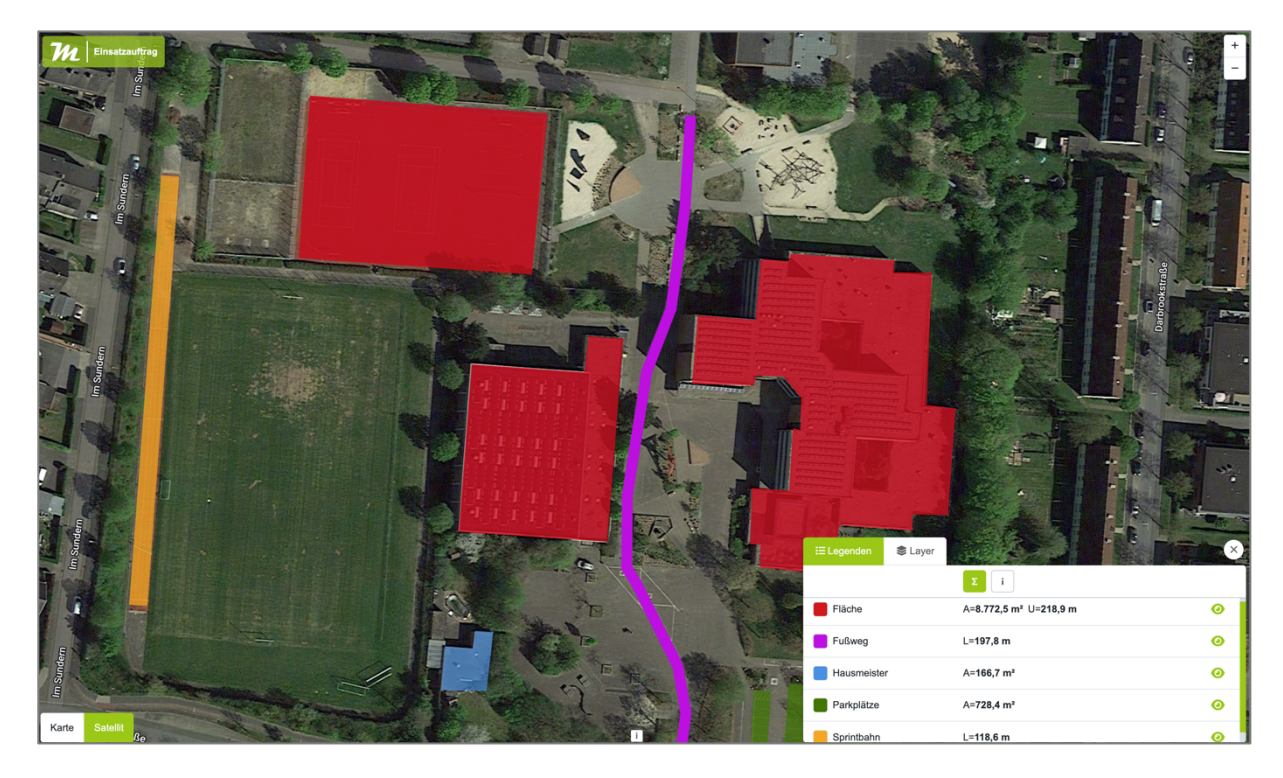

The recipient also has access to the legend, layers, and interactive map features.

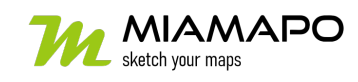